# **OHJEKIRJA** FreeWay

# LiteConnector Lon FTT-10

LonWorks® -väyläsovitin Enervent AC-sarjalle

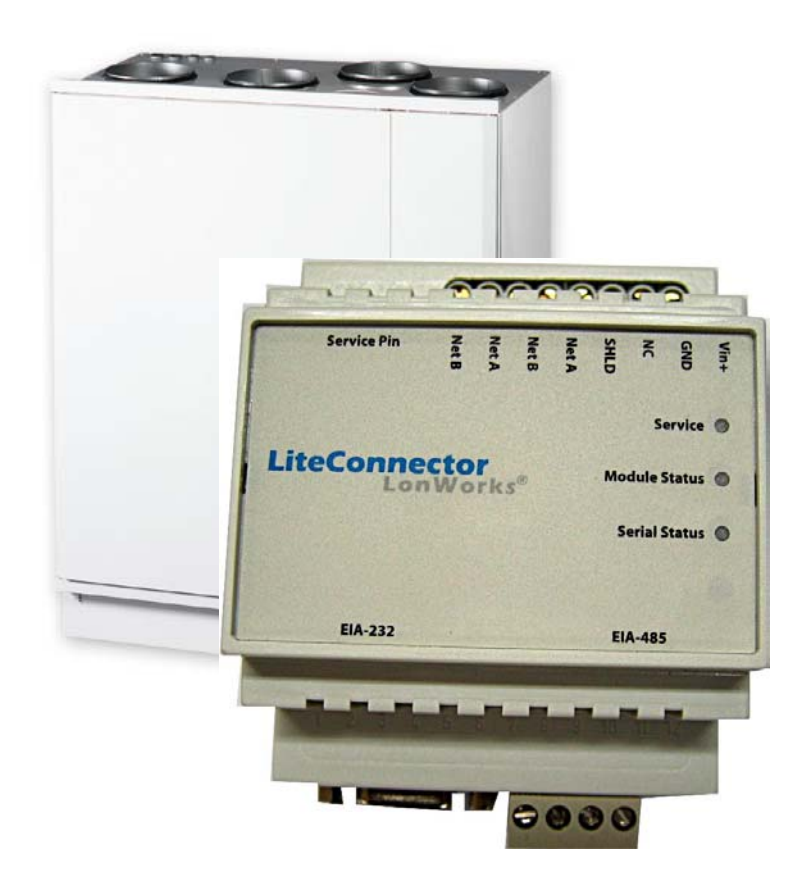

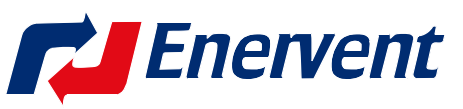

Kipinätie 1, 06150 PORVOO Puh 0207 528 800, fax 0207 528 844 www.enervent.fi

# Sisällysluettelo

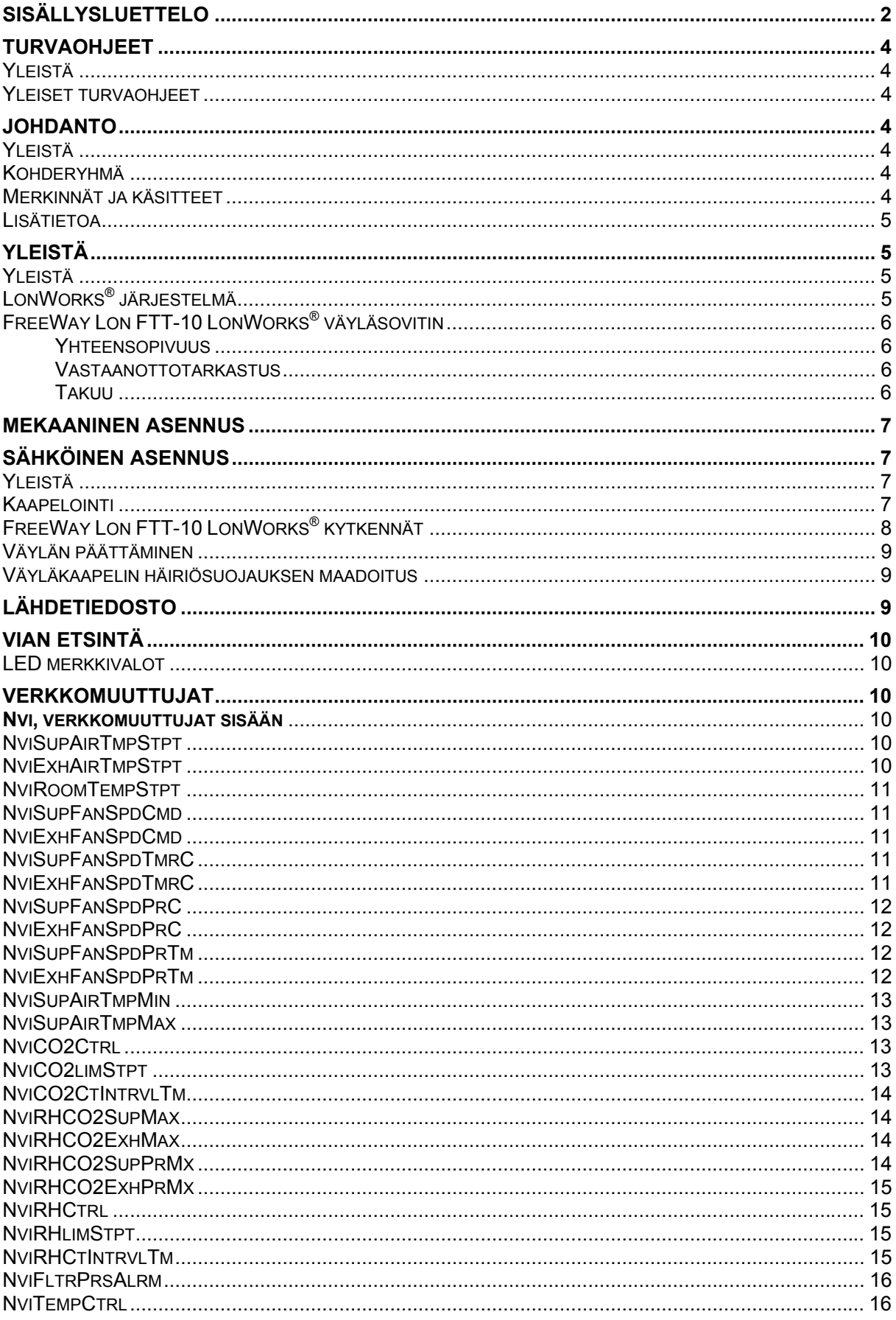

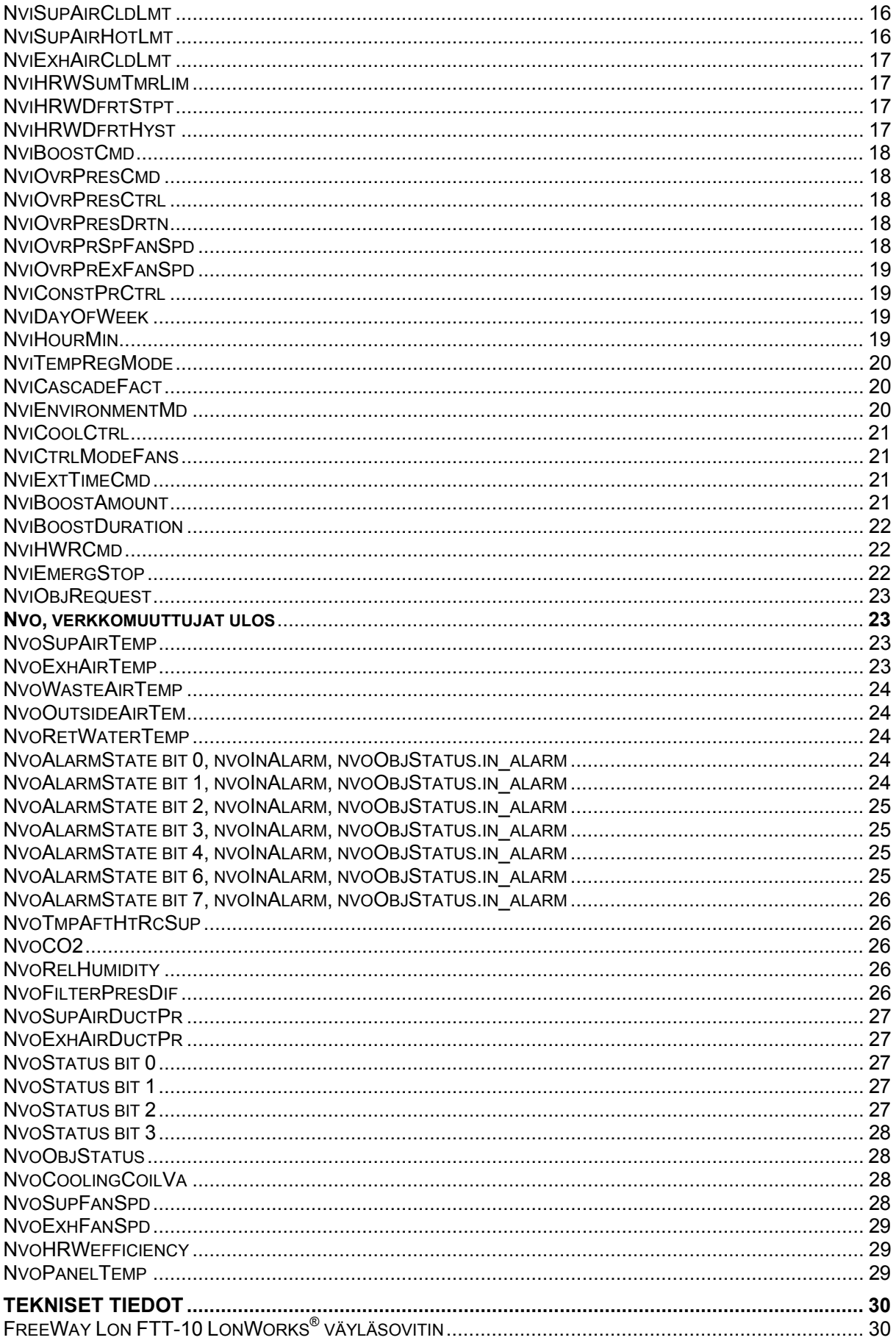

# **Turvaohjeet**

# **Yleistä**

Tämä kappale käsittelee turvaohjeita, joita tulee noudattaa asennettaessa ja käytettäessä FreeWay LON FTT-10 väyläsovitinta. Tämän kappaleen sisältö on ymmärrettävä ennen huoltotoimenpiteisiin ryhtymistä.

# **Yleiset turvaohjeet**

**VAROITUS!** Kaikki iv-kojeen sähköiset asennukset ja sähköiset huoltotyöt tulee teettää sähköalan ammattilaisella.

Älä aloita töitä ennenkuin iv-kojeen sähkösyöttö on katkaistu. Sähkösyötön katkaisun jälkeen odota 2 minuuttia, jonka aikana puhaltimet ehtivät pysähtyä. Lisäksi E-mallien sähkövastus saattaa olla kuuma. Tarkista, että vieraat ohjausjännitteet, esim. liesikuvulta tai keskuspölynimurilta, on katkaistu.

# **Johdanto**

# **Yleistä**

Tämä kappale sisältää kuvauksen FreeWay LiteConnector LON FTT-10 LonWorks® väyläsovittimen ohjekirjasta.

# **Kohderyhmä**

Tämä ohjekirja on tarkoitettu henkilöille, jotka ovat vastuussa FreeWay LON väyläsovittimen asennuksesta, käyttöönotosta ja käytöstä. Lukijalla oletetaan olevan perustietämys:

- sähkötekniikasta ja kaapelointikäytännöistä
- iv-kojeesta ja sen ohjainpaneelista
- LON-väylän integroinnista

# **Merkinnät ja käsitteet**

LonMark<sup>®</sup>

Tuotteet, jotka noudattavat LonMark® avoimuuden periaatteita, jotka LonMark® järjestö on määrittänyt saavat käyttää LonMark® logoa.

# LonTalk<sup>®</sup>

LonWorks® verkon tiedonsiirtoprotokolla

# Neuron® ID

Jokaisella LonWorks® laitteella eli solmulla on oltava oma henkilökohtainen ID (tunniste). Tätä kutsutaan Neuron® ID:ksi. Tämä ID sijaitsee solmun prosessorissa eikä sitä voi muuttaa.

#### FreeWay LiteConnector LON FTT-10

On yksi FreeWay järjestelmän väyläsovittimista, joka voidaan liittää Enervent AC-sarjan iv-kojeisiin. FreeWay LiteConnector LON FTT-10 väyläsovittimella liitetään iv-koje LonWorks® verkkoon.

nv

Verkkomuuttuja

nvi

Verkkomuuttuja sisään

nvo

Verkkomuuttuja ulos

#### Service Pin

Käytetään asennettaessa solmua. Painettaessa Service Pin painiketta LonWorks® solmu lähettää ns. Service Pin viestin, joka .<br>sisältää mm. Neuron® ID:n.

# SNVT

Standard Network Variable Type, Standardi verkkomuuttujatyyppi

# **Lisätietoa**

Lisätietoa on saatavissa osoitteessa www.lonmark.org ja www.echelon.com.

# **Yleistä**

# **Yleistä**

Tämä kappale sisältää lyhyen kuvauksen LonWorks® järjestelmästä ja FreeWay LON FTT-10 väyläsovittimesta, toimitussisällön ja takuutiedot.

# **LonWorks® järjestelmä**

LonWorks® järjestelmä on avoin sarjaliikennesovellus, joka mahdollistaa tietojen siirron kaikenlaisten automatiikkakomponenttien välillä.

LonWorks® verkko muodostuu älykkäistä osista, ns. solmuista, jotka on liitetty toisiinsa erilaisilla tietoliikennejärjestelyillä, jotka kommunikoivat keskenään käyttäen LonTalk® protokollaa. LonWorks® verkko voi sisältää 32385 solmua jaettuna 255:een alaverkkoon (127 solmua/alaverkko). Solmut on ohjelmoitu lähettämään viestejä toisilleen niiden vastaanottamien ulkoisten tietojen tai viestien mukaan. Jokainen älykäs laite, esim. FreeWay LON FTT-10 väyläsovitin, on yksi LonWorks® solmu. Solmu on yhdistetty toisiin solmuihin asianmukaisella tietoliikenneyhteydellä kuten esim, kierretty parikaapeli, RF linkki tai sähköverkko.

Jokainen solmu sisältää fyysisen liittymän, lähetin/vastaanottimen, joka liittää solmun tietoliikennejärjestelmään. FreeWay LON FTT-10 käyttää FTT-10A lähetin/vastaanotinta. Tämä on yleisin rakennusautomatiossa käytössä oleva kierretty parikaapelijärjestelmä ja sen rakenne tukee tähti, verkko ja kehä kaapelointeja. FTT-10A lähetin/vastaanotin kytkeytyy kierrettyyn parikaapeliin nopeudella 78kbit/s. Jännitteettömässä tilassa sillä on korkea impedanssi suhteessa verkkoon, eikä se aiheuta häiriöitä verkkoliikenteelle jännitteen katketessa.

LonWorks<sup>®</sup> solmut reagoivat vaihteleviin sisääntuloihin ja tuottavat haluttuja ulostuloja. Yhdistämällä solmujen sisään- ja ulostuloja saadaan verkko tuottamaan tiettyjä tehtäviä.

Koska yksittäisen solmun toiminnot saattavat olla melko yksinkertaisia, solmujen vuorovaikutukset mahdollistavat LonWorks® verkon monimutkaisetkin tehtävät. LonWorks® verkon etuna on, että pieni määrä yleisiä solmutyyppejä voi suorittaa laajan variaation toimintoja riippuen siitä miten ne on ohjelmoitu ja kytketty.

# **FreeWay Lon FTT-10 LonWorks® väyläsovitin**

FreeWay LiteConnector LON FTT-10 LonWorks® väyläsovitin on lisävarusteena toimitettava laite Enervent AC-sarjan iv-kojeisiin. Se mahdollistaa iv-kojeen liittämisen LonWorks® verkkoon. Väyläsovittimen kautta voidaan tehdä lähes kaikki samat toiminnot kuin AC-ohjainpaneelista.

### **Yhteensopivuus**

FreeWay LiteConnector LON FTT-10 LonWorks® väyläsovitin voidaan liittää kaikkiin Enervent AC-sarjan iv-kojeisiin ohjelmistoversiosta C1.37 alkaen. Mikäli iv-kojeessa on vanhempi ohjelmistoversio, on se päivitettävä uudempaan ennen väyläsovittimen käyttöönottoa. Tarkista ennen väyläsovittimen liittämistä iv-kojeen malli sen tyyppikilvestä.

#### **Vastaanottotarkastus**

LonWorks® väyläsovitin lisävarustepaketti sisältää:

- FreeWay LiteConnector LON FTT-10 LonWorks<sup>®</sup> väyläsovitin
- kytkentäkaapeli väyläsovittimen kytkemiseksi AC ohjainkorttiin
- ohjekirja

#### **Takuu**

Enervent Oy Ab myöntää FreeWay LiteConnector LON FTT-10 LonWorks® väyläsovittimelle yhden (1) vuoden tuotetakuun. Viallisen tuotteen tilalle toimitetaan uusi ja vanha palautetaan myyjälle.

Takuu ei ole voimassa mikäli laite on asennettu virheellisesti, käytetty väärin tai rikottu mekaanisesti. Takuu ei myöskään korvaa laitteen aiheuttamia välillisiä vahinkoja eikä vian toteamisesta, laitteen irrottamisesta, lähettämisestä eikä asentamisesta aiheutuneita kuluja.

Säilytä ostokuitti todisteena ostopäivästä, josta takuu määritetään alkavaksi!

# **Mekaaninen asennus**

**VAROITUS!** Noudata tämän sekä iv-kojeen ohjekirjan turvaohjeita.

FreeWay LiteConnector LON FTT-10 LonWorks® väyläsovitin voidaan asentaa tehtaalla valmiiksi joidenkin iv-kojeitten sähkökoteloon tai se voidaan jälkeenpäin asentaa iv-kojeen ulkopuolelle. Asennuspaikka on oltava kuiva ja ympäristön lämpötilan on oltava välillä +5...+55°C. Ympäristön suhteellinen kosteus on oltava välillä 5...95% RH ja kondensoitumista ei saa esiintyä. Väyläsovitin asennetaan DIN kiskoon (EN 50022).

\_\_\_\_\_\_\_\_\_\_\_\_\_\_\_\_\_\_\_\_\_\_\_\_\_\_\_\_\_\_\_\_\_\_\_\_\_\_\_\_\_\_\_\_\_\_\_\_\_\_\_\_\_\_\_\_\_\_\_\_\_\_

\_\_\_\_\_\_\_\_\_\_\_\_\_\_\_\_\_\_\_\_\_\_\_\_\_\_\_\_\_\_\_\_\_\_\_\_\_\_\_\_\_\_\_\_\_\_\_\_\_\_\_\_\_\_\_\_\_\_\_\_\_\_

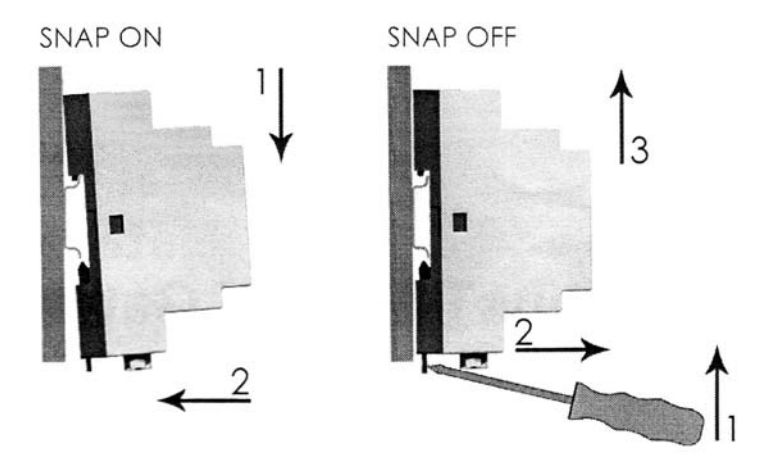

# **Sähköinen asennus**

# **Yleistä**

Tämä kappale sisältää:

- kaapelointiohjeet
- ohjeet väylän päättämiselle
- FreeWay LiteConnector LON FTT-10 LonWorks<sup>®</sup> väyläsovittimen kytkentäohjeet sekä väyläkaapelin maadoitusohjeet

**VAROITUS!** Katkaise iv-kojeesta sähköt ennen asennuksen aloittamista. Sähkösyötön katkaisun jälkeen odota 2 minuuttia, jonka aikana puhaltimet ehtivät pysähtyä. Lisäksi E-mallien sähkövastus saattaa olla kuuma. Tarkista, että AC ohjainkortille tulevat vieraat ohjausjännitteet, esim. liesikuvulta tai keskuspölynimurilta, on katkaistu.

\_\_\_\_\_\_\_\_\_\_\_\_\_\_\_\_\_\_\_\_\_\_\_\_\_\_\_\_\_\_\_\_\_\_\_\_\_\_\_\_\_\_\_\_\_\_\_\_\_\_\_\_\_\_\_\_\_\_\_\_\_\_

\_\_\_\_\_\_\_\_\_\_\_\_\_\_\_\_\_\_\_\_\_\_\_\_\_\_\_\_\_\_\_\_\_\_\_\_\_\_\_\_\_\_\_\_\_\_\_\_\_\_\_\_\_\_\_\_\_\_\_\_\_\_

# **Kaapelointi**

Järjestä väyläkaapelit mahdollisimman kauas tehonsiirtokaapeleista ja vältä samansuuntaisia vetoja. Käytä kaapeliläpivienneissä kalvotiivisteitä tai läpivientiholkkeja.

**Huom:** LonWorks® verkko tarvitsee erikoiskaapelin. On suositeltavaa käyttää kaapeleita, jotka on määritelty LonMark® kerrosten 1-6 ohjeissa.

\_\_\_\_\_\_\_\_\_\_\_\_\_\_\_\_\_\_\_\_\_\_\_\_\_\_\_\_\_\_\_\_\_\_\_\_\_\_\_\_\_\_\_\_\_\_\_\_\_\_\_\_\_\_\_\_\_\_\_\_\_\_

# **FreeWay Lon FTT-10 LonWorks® kytkennät**

Väyläkaapeli kytketään riviliitinpaikkaan 17 (LonWorks Net B) ja 18 (LonWorks Net A). Väylä voidaan jatkaa edelleen riviliitinpaikasta 19 (LonWorks Net B) ja 20 (LonWorks Net A). AC ohjainkortti liitetään väyläsovittimeen erikoiskaapelilla. Kaapeli kytketään AC ohjainkortin RS-485 liitinpaikkaan pistoliittimellä ja väyläsovittimeen ruuviliitoksilla.

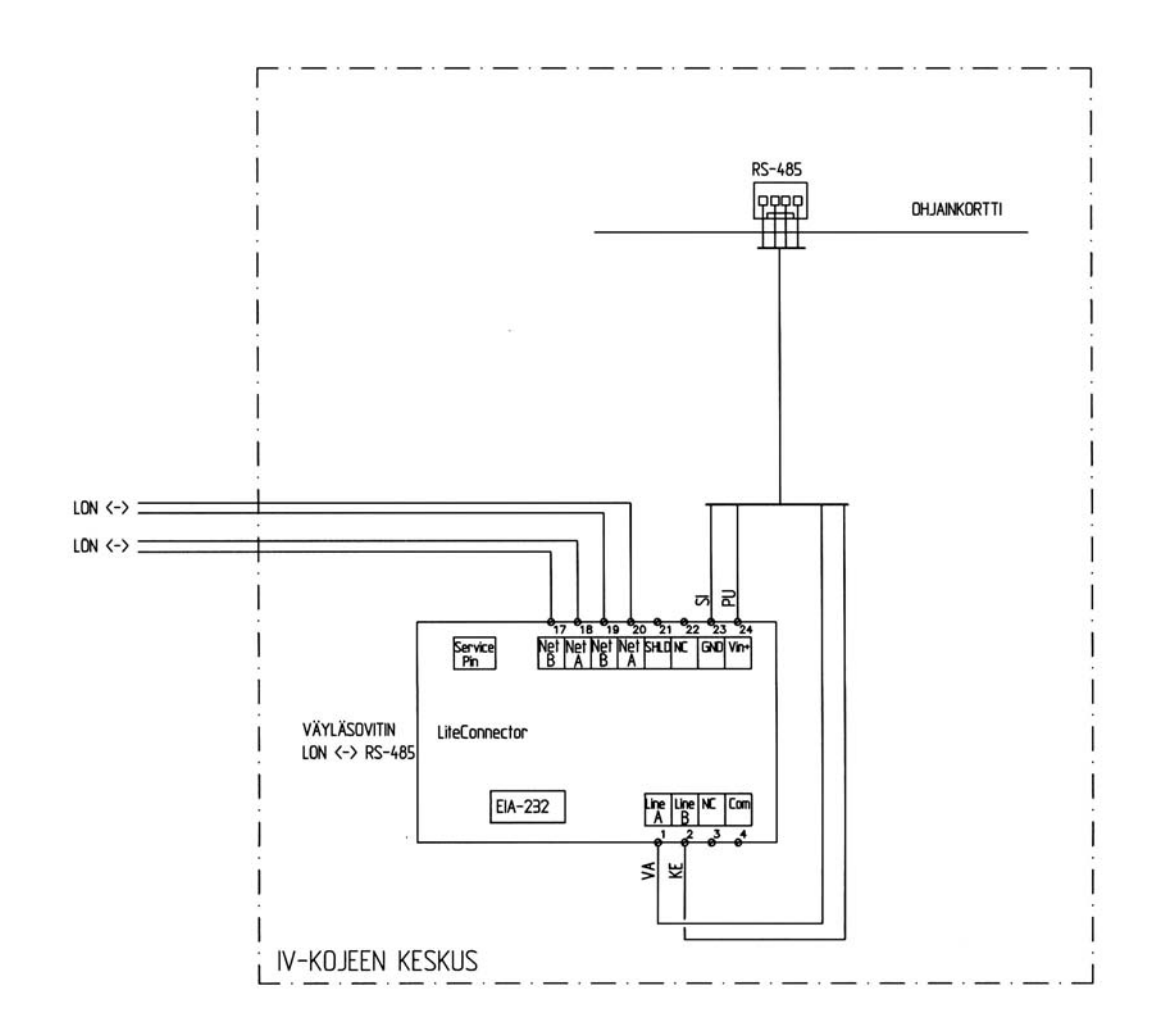

#### **Väylän päättäminen**

Kun FreeWay LiteConnector LON FTT-10 LonWorks® väyläsovitin on väylän viimeisenä solmuna, on riviliitinpaikkojen 19 ja 20 välille kytkettävä päätevastus. Päätevastus estää signaalihäiriöiden heijastumisen väylän päästä.

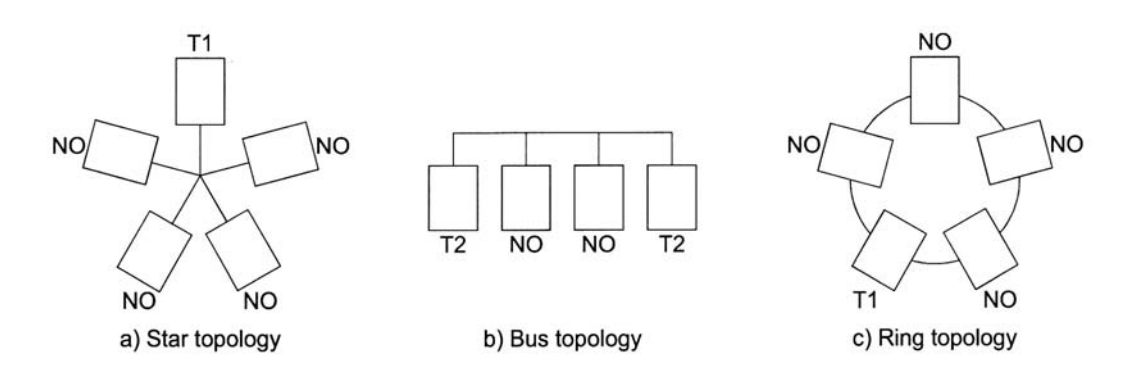

Väylän päätevastukset eri verkkotyypeissä

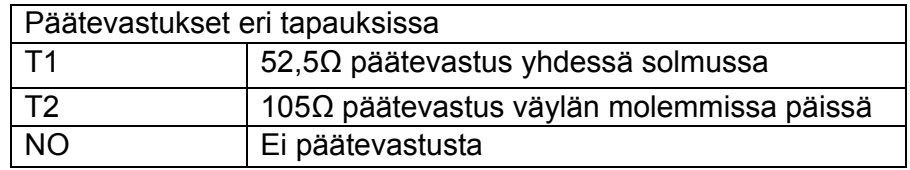

# **Väyläkaapelin häiriösuojauksen maadoitus**

Yleensä käytetään suojaamatonta väyläkaapelia. Jos käytetään häiriösuojattua kaapelia, suojaus kytketään maahan ainoastaan yhdessä pisteessä. Suojausta ei kytketä FreeWay LiteConnector LON FTT-10 LonWorks® väyläsovittimeen.

# **Lähdetiedosto**

FreeWay LiteConnector LON FTT-10 LonWorks® väyläsovittimen asentamiseksi erilaisilla asennustyökaluilla tarvitaan lähdetiedosto. Ulkoisen käyttöliittymän tarvitsemat tiedot toimitetaan XIF-tiedostona.

# **Vian etsintä**

# **LED merkkivalot**

FreeWay LiteConnector LON FTT-10 LonWorks® väyläsovittimessa on kolme LED merkkivaloa. Merkkivalojen kuvaukset on esitetty alla olevassa taulukossa.

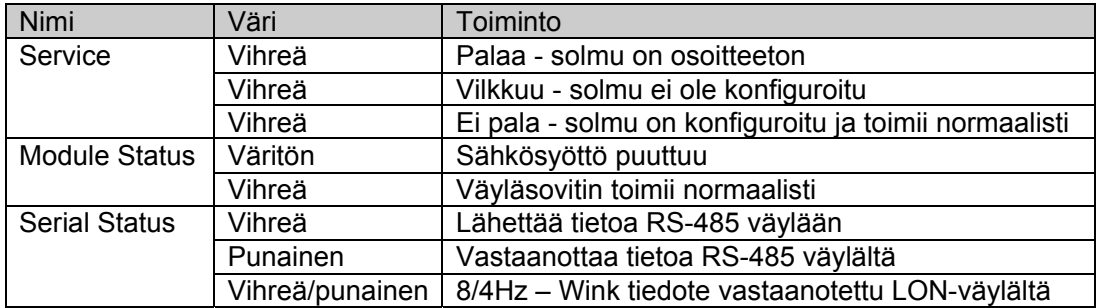

# **Verkkomuuttujat**

# **Nvi, verkkomuuttujat sisään**

# **NviSupAirTmpStpt**

Tyyppi: input SNVT\_temp\_p

Selitys: Tuloilman lämpötilan asetusarvo.

Toiminta-alue: 15-25 °C, askel=1

# **NviExhAirTmpStpt**

Tyyppi: input SNVT\_temp\_p

Selitys: Poistoilman lämpötilan asetusarvo.

Toiminta-alue: 15-25 °C, askel=1

#### **NviRoomTempStpt**

Tyyppi: input SNVT\_temp\_p

Selitys: Huoneilman lämpötilan asetusarvo

Toiminta-alue: 15-25 °C, askel=1

#### **NviSupFanSpdCmd**

Tyyppi: input SNVT\_switch

Selitys: Tuloilmapuhaltimen nopeuden asetusarvo perustilanteessa

Toiminta-alue: 1-8, askel=1

#### **NviExhFanSpdCmd**

Tyyppi: input SNVT\_switch

Selitys: Poistoilmapuhaltimen nopeuden asetusarvo perustilanteessa

Toiminta-alue: 1-8, askel=1

# **NviSupFanSpdTmrC**

Tyyppi: input SNVT\_switch

Selitys:

Tuloilmapuhaltimen nopeuden asetusarvo aikaohjelman määrittelemänä aikana

Toiminta-alue: 1-8, askel=1

#### **NviExhFanSpdTmrC**

Tyyppi: input SNVT\_switch

Selitys:

Poistoilmapuhaltimen nopeuden asetusarvo aikaohjelman määrittelemänä aikana

Toiminta-alue: 1-8, askel=1

#### **NviSupFanSpdPrC**

Tyyppi: input SNVT\_press\_p

Selitys:

Tuloilmakanavan paineen asetusarvo, kun on valittu vakio kanavapainesäätö

Toiminta-alue: 20-200Pa, askel=10Pa

#### **NviExhFanSpdPrC**

Tyyppi: input SNVT\_press\_p

Selitys: Poistoilmakanavan paineen asetusarvo, kun on valittu vakio kanavapainesäätö

Toiminta-alue: 20-200Pa, askel=10Pa

## **NviSupFanSpdPrTm**

Tyyppi: input SNVT\_press\_p

Selitys: Tuloilmakanavan paineen asetusarvo aikaohjelman määrittelemänä aikana, kun on valittu vakio kanavapainesäätö

Toiminta-alue: 20-200Pa, askel=10Pa

#### **NviExhFanSpdPrTm**

Tyyppi: input SNVT\_press\_p

Selitys:

Poistoilmakanavan paineen asetusarvo aikaohjelman määrittelemänä aikana, kun on valittu vakio kanavapainesäätö

Toiminta-alue: 20-200Pa, askel=10Pa

#### **NviSupAirTmpMin**

Tyyppi: input SNVT\_temp\_p

Selitys:

Tuloilman minimilämpötilan asetusarvo, kun on valittu vakio poistoilman tai vakio huoneilman lämpötilan säätö

Toiminta-alue: 15-20 °C, askel=1

# **NviSupAirTmpMax**

Tyyppi: input SNVT\_temp\_p

Selitys:

Tuloilman maksimilämpötilan asetusarvo, kun on valittu vakio poistoilman tai vakio huoneilman lämpötilan säätö

Toiminta-alue: 20-30 °C, askel=1

### **NviCO2Ctrl**

Tyyppi: input SNVT\_switch

Selitys: CO2 (hiilidioksidi) ohjausautomatiikka päälle/pois

Toiminta-alue: päällä/ pois

#### **NviCO2limStpt**

Tyyppi: input SNVT\_ppm

Selitys: CO2 (hiilidioksidi) tehostusrajan asetusarvo

Toiminta-alue: 60-150 (=600-1500 ppm), askel=5 (50 ppm)

#### **NviCO2CtIntrvlTm**

Tyyppi: input SNVT\_time\_min

Selitys:

CO2 (hiilidioksidi) tehostuksen aikainen puhallinnopeuksien muutosnopeus. Esim. jos asetus on 1 min, puhaltimet vaihtavat nopeutta 1 minuutin välein.

Toiminta-alue: 1-10 min, askel=1

#### **NviRHCO2SupMax**

Tyyppi: input SNVT\_switch

Selitys:

CO<sub>2</sub> (hiilidioksidi) ja %RH (suhteellinen kosteus) tehostuksen aikainen maksimi tuloilmapuhaltimen nopeus. Esim. jos asetus on 7, tuloilmapuhaltimen nopeus tehostuu maksimissaan

asentoon 7.

Toiminta-alue: 1-8, askel=1

#### **NviRHCO2ExhMax**

Tyyppi: input SNVT\_switch

Selitys:

CO2 (hiilidioksidi) ja %RH (suhteellinen kosteus) tehostuksen aikainen maksimi poistoilmapuhaltimen nopeus.

Esim. jos asetus on 6, poistoilmapuhaltimen nopeus tehostuu maksimissaan asentoon 6.

Toiminta-alue: 1-8, askel=1

# **NviRHCO2SupPrMx**

Tyyppi: input SNVT\_press\_p

Selitys:

CO<sub>2</sub> (hiilidioksidi) ja %RH (suhteellinen kosteus) tehostuksen aikainen maksimi tuloilmapuhaltimen nopeus, kun on valittu vakio kanavapainesäätö. Esim. jos asetus on 125 Pa, tuloilmapuhaltimen nopeus tehostuu maksimissaan siihen asentoon, jolla saavutetaan 125 Pa paine tuloilmakanavaan.

Toiminta-alue: 1-50, askel=1, (10-500 Pa)

#### **NviRHCO2ExhPrMx**

Tyyppi: input SNVT\_press\_p

Selitys:

CO<sub>2</sub> (hiilidioksidi) ja %RH (suhteellinen kosteus) tehostuksen aikainen maksimi poistoilmapuhaltimen nopeus, kun on valittu vakio kanavapainesäätö. Esim. jos asetus on 125 Pa, poistoilmapuhaltimen nopeus tehostuu maksimissaan siihen asentoon, jolla saavutetaan 125 Pa paine poistoilmakanavaan.

Toiminta-alue: 1-50, askel=1, (10-500 Pa)

#### **NviRHCtrl**

Tyyppi: input SNVT\_switch

Selitys: %RH (suhteellinen kosteus) ohjausautomatiikka päälle/pois

Toiminta-alue: päällä/ pois

#### **NviRHlimStpt**

Tyyppi: input SNVT\_switch

Selitys: %RH (suhteellinen kosteus) tehostusrajan asetusarvo

Toiminta-alue: 25-60 %, askel=5

#### **NviRHCtIntrvlTm**

Tyyppi: input SNVT\_time\_min

Selitys:

%RH (suhteellinen kosteus) tehostuksen aikainen puhallinnopeuksien muutosnopeus. Huom! NviRHCtIntrvlTm muutettaessa päivittyy NviCO2CtIntrvlTm samaksi ja päinvastoin. Esim. jos asetus on 1 min, puhaltimet vaihtavat nopeutta 1 minuutin välein.

Toiminta-alue: 1-10 min, askel=1

#### **NviFltrPrsAlrm**

Tyyppi: input SNVT\_press\_p

Selitys: Suodattimen paine-eromittauksen hälytysraja

Toiminta-alue: 50-200 Pa, askel=10

#### **NviTempCtrl**

Tyyppi: input SNVT\_switch

Selitys:

Lämpötilaohjauksen automatiikka päälle/pois.

Esim. valitaan pois, kun ei haluta jälkilämmityksen kytkeytyvän lainkaan päälle ja valitaan päälle, kun halutaan jälkilämmityksen vaikuttavan ilman lämpötilaan. Pätee myös jäähdytysohjauksen automatiikalle, kun se on valittu käyttöön (NviCoolCtrl).

Toiminta-alue: päällä/pois

#### **NviSupAirCldLmt**

Tyyppi: input SNVT\_temp\_p

Selitys: Tuloilma kylmää hälytysraja.

Toiminta-alue: 5-10 °C, askel=1

#### **NviSupAirHotLmt**

Tyyppi: input SNVT\_temp\_p

Selitys: Tuloilma kuumaa hälytysraja.

Toiminta-alue: 35-40 °C, askel=1

#### **NviExhAirCldLmt**

Tyyppi: input SNVT\_temp\_p

Selitys: Poistoilma kylmää hälytysraja.

Toiminta-alue: 15-20 °C, askel=1

#### **NviHRWSumTmrLim**

Tyyppi: input SNVT\_temp\_p

Selitys:

Lämmöntalteenoton ulkoilman lämpötilaraja-arvo.

Kun ulkoilman lämpötila on alle tämän raja-arvon, lämmönsiirrin pyörii aina. Kun ulkoilman lämpötila on yli tämän raja-arvon, lämmönsiirrin voi pysähtyä tai se voidaan pysäyttää käsin ohjainpaneelin LTO –painikkeesta.

Toiminta-alue: 10-20 °C, askel=1

#### **NviHRWDfrtStpt**

Tyyppi: input SNVT\_temp\_p

Selitys:

Lämmönsiirtimen jäätymisenestotoiminnon aikainen jäteilman lämpötilan asetusarvo. Jäteilman lämpötila pidetään asetusarvossaan asetetun hystereesin rajoissa pysäyttelemällä tuloilmapuhallinta, kun AC automatiikka on todennut lämmönsiirtimen jäätymisen olevan mahdollista.

Toiminta-alue: OFF, -10...+3 °C, askel=1

#### **NviHRWDfrtHyst**

Tyyppi: input SNVT\_temp\_p

Selitys:

Lämmönsiirtimen jäätymisenestotoiminnon aikaisen jäteilman lämpötilan asetusarvon hystereesi. Jäteilman lämpötila pidetään asetusarvossaan asetetun hystereesin rajoissa pysäyttelemällä tuloilmapuhallinta, kun AC automatiikka on todennut lämmönsiirtimen jäätymisen olevan mahdollista. Esim. asetusarvo on +2 °C ja hystereesi on 5 °C. Tulopuhallin pysähtyy, kun jäteilman lämpötila on +2 °C ja käynnistyy, kun lämpötila nousee 5 astetta eli +7 °C:een. Lämmönsiirrin ja poistopuhallin pyörivät koko ajan.

Toiminta-alue: 3-8 °C, askel=1

#### **NviBoostCmd**

Tyyppi: input SNVT\_switch

Selitys: Puhalluksen tehostus päälle/ pois. Käynnistää ja lopettaa tehostustilanteen.

Toiminta-alue: päällä/pois

#### **NviOvrPresCmd**

Tyyppi: input SNVT\_switch

Selitys: Ylipaineistus (takkakytkin) päälle/ pois. Käynnistää ja lopettaa ylipaineistustilanteen

Toiminta-alue: päällä/pois

## **NviOvrPresCtrl**

Tyyppi: input SNVT\_switch

Selitys: Sallii/ estää ylipaineistusohjauksen käytön.

Toiminta-alue: päällä/pois

#### **NviOvrPresDrtn**

Tyyppi: input SNVT\_time\_min

Selitys: Määritetään aika, jonka jälkeen ylipaineistus loppuu ja puhaltimet palaavat normaaliajoon.

Toiminta-alue: 5-30 min, askel=1

#### **NviOvrPrSpFanSpd**

Tyyppi: input SNVT\_switch

Selitys: Tuloilmapuhaltimen nopeusasento ylipainetilanteen aikana.

Toiminta-alue: 1-8, askel=1

### **NviOvrPrExFanSpd**

Tyyppi: Input SNVT\_switch

Selitys: Poistoilmapuhaltimen nopeusasento ylipainetilanteen aikana.

Toiminta-alue: 1-8, askel=1

# **NviConstPrCtrl**

Tyyppi: input SNVT\_switch

Selitys:

Sallii/ estää vakiopainetoiminnon päällekytkeytymisen. Vakiopainetoiminnolla tarkoitetaan liesituulettimen / keskuspölynimurin käynnistymisestä aiheutuvia puhallinnopeuksien pakko-ohjauksia.

Toiminta-alue: päällä/ pois

# **NviDayOfWeek**

Tyyppi: input SNVT\_date\_day

Selitys: Viikonpäivän asetus. 1= maanantai 2= tiistai 3= keskiviikko 4= torstai 5= perjantai 6= lauantai 7= sunnuntai

Toiminta-alue: ma,ti,ke,to,pe,la,su

# **NviHourMin**

Tyyppi: input SNVT\_time\_stamp

Selitys: Kellonajan tunnin ja minuutin asetus

Toiminta-alue: 0-23 h ja 0-59 min

#### **NviTempRegMode**

Tyyppi: input SNVT\_count

Selitys:

Valitaan lämmönsäätötapa. 0= vakio tuloilman lämpötilan säätö 1= vakio poistoilman lämpötilan säätö 2= vakio huoneilman lämpötilan säätö

Toiminta-alue: 0,1 tai 2

# **NviCascadeFact**

Tyyppi: input SNVT\_count

Selitys:

Kaskadikertoimen asetus vakio poisto- ja huonelämpötila säädöissä. Kaskadikerroin määrittelee tuloilman lämpötilamuutoksen suhteessa poisto/huoneilman lämpötilamuutokseen.

Esim. kaskadikerroin on 5. Kun poisto- tai huonelämpötila laskee yhden asteen, nousee tuloilman lämpötila viisi astetta.

Toiminta-alue: 1-20, askel=1

# **NviEnvironmentMd**

Tyyppi: input SNVT\_count

Selitys:

Valitaan puhallinnopeuksien viikkokelloohjauksen sekä ohjainkortin HS liitännän käyttötapa.

0= koti

1= toimisto

Koti käyttötilassa puhallinnopeuksia voidaan ohjata aikaohjelmalla nopeuksille 1-8. HS liitäntä on käytössä ylipaineistukselle (takkakytkin).

Toimisto käyttötilassa puhallinnopeuksia voidaan ohjata päälle ja pois. HS liitäntä on käytössä jatkoajalle (jatkoaikapainike), joka käynnistää puhaltimet normaalinopeudelle, kun aikaohjelma on ne pysäyttänyt.

Toiminta-alue: 0 tai 1

#### **NviCoolCtrl**

Tyyppi: input SNVT\_switch

Selitys:

Sallii/ estää jäähdytyksen ohjausautomatiikan käytön. 0= jäähdytysohjaus estetty 1= jäähdytysohjaus sallitaan

Toiminta-alue: 0 tai 1

# **NviCtrlModeFans**

Tyyppi: input SNVT\_count

Selitys: Puhallinnopeuksien ohjaustapa. 0= nopeusohjaus (0)1-8 1= vakio kanavapaineohjaus

Toiminta-alue:  $0$  tai 1

## **NviExtTimeCmd**

Tyyppi: input SNVT\_switch

Selitys:

Toimisto -käyttötilassa käynnistää puhaltimet määritellyn pituiseksi ajaksi (jatkoaika), kun aikaohjelma on ne pysäyttänyt.

Toiminta-alue: päällä tai pois

#### **NviBoostAmount**

Tyyppi: input SNVT\_switch

Selitys:

Manuaalisen tehostuksen vaikutus puhallinnopeuksiin. Esim. valittu 3 ja puhaltimien perusnopeus 4. Tehostuksen aikana puhallinnopeudet lisääntyvät kolmella eli käyvät 7:lla. Ei liity CO<sub>2</sub> ja %RH tehostukseen, joilla on omat tehostusmaksiminsa.

Toiminta-alue: 1-8, askel=1

#### **NviBoostDuration**

Tyyppi: input SNVT\_time\_min

Selitys: Manuaalisen tehostuksen kestoaika.

Toiminta-alue: 10-240 min, askel=10

#### **NviHWRCmd**

Tyyppi: input SNVT\_switch

Selitys:

Sallii/ estää lämmöntalteenoton. Lämmöntalteenotto sallittu: lämmönsiirrin pyörii, mutta pysähtyy automaattisesti esim. kesäkäytön tehonrajoituksen ajaksi. Lämmöntalteenotto estetty: lämmönsiirrin ei pyöri, mutta käynnistyy automaattisesti, kun ulkoilman lämpötila laskee alle NviHRWSumTmrLim tai kun tarvitaan jäähdytyksen talteenottoa.

Toiminta-alue: Päällä tai pois

# **NviEmergStop**

Tyyppi: input SNVT\_switch

Selitys:

Hätäseis. Pysäyttää puhaltimet ja lämmönsiirtimen. Katkaisee sähkölämmityksen ja jäähdytyksen. Ajaa kiinni sulkupellit ja vesipatterin venttiilin

Toiminta-alue: Päällä tai pois

#### **NviObjRequest**

Tyyppi: Input SNVT\_obj\_request

Selitys:

Tätä sisääntuloa käytetään tiettyjen solmuobjektien ohjauskäskyihin ja päivityksiin verkosta käsin. Solmun tunnistenumero on 0 ja käyttöobjektin 1. Pyynnön toiminnallisuus on sama molemmille objekteille. Solmun tila ilmoitetaan nvoObjStatus verkkomuuttujassa.

Toiminta-alue objekti ID:lle: 0 ja 1.

Toiminta-alue pyynnölle:

RQ\_NORMAL on normaali pyyntö, kun solmutoiminnot ovat normaalit. Toimenpiteitä ei tehdä eikä se aiheuta vikatilaa. Päivittää nvoObjStatus muuttujan.

RQ\_UPDATE\_STATUS päivittää voObjStatus muuttujan.

RQ\_REPORT\_MASK ilmoittaa tuetut pyynnöt nvoObjStatus muuttujassa.

Muita pyyntöjä ei ole tuettu. Mikäli muita pyyntöjä yritetään invalid request bitti aktivoituu nvoObjStatus muuttujassa.

#### **Nvo, verkkomuuttujat ulos**

# **NvoSupAirTemp**

Tyyppi: output SNVT\_temp\_p

Selitys: Tuloilman lämpötila

Toiminta-alue: -273,13...327,66

#### **NvoExhAirTemp**

Tyyppi: output SNVT\_temp\_p

Selitys: Poistoilman lämpötila

Toiminta-alue: -273,13...327,66

#### **NvoWasteAirTemp**

Tyyppi: output SNVT\_temp\_p

Selitys: Jäteilman lämpötila

Toiminta-alue: -273,13...327,66

## **NvoOutsideAirTem**

Tyyppi: output SNVT\_temp\_p

Selitys: Ulkoilman lämpötila

Toiminta-alue: -273,13...327,66

#### **NvoRetWaterTemp**

Tyyppi: output SNVT\_temp\_p

Selitys: Paluuveden lämpötila

Toiminta-alue: -273,13...327,66

#### **NvoAlarmState bit 0, nvoInAlarm, nvoObjStatus.in\_alarm**

Tyyppi:

output SNVT\_state, SNVT\_switch, SNVT\_obj\_status

Selitys: Lämmöntalteenoton hälytys. Hälytys kuitattava käsin.

Toiminta-alue: päällä tai pois

#### **NvoAlarmState bit 1, nvoInAlarm, nvoObjStatus.in\_alarm**

Tyyppi:

output SNVT\_state, SNVT\_switch, SNVT\_obj\_status

Selitys:

Tuloilman lämpötilan alarajahälytys (tuloilma kylmää). Hälytys poistuu itsestään, kun tuloilman lämpötila nousee hälytysrajan yläpuolelle.

Toiminta-alue: päällä tai pois

#### **NvoAlarmState bit 2, nvoInAlarm, nvoObjStatus.in\_alarm**

Tyyppi: output SNVT\_state, SNVT\_switch, SNVT\_obj\_status

#### Selitys:

Tuloilman lämpötilan ylärajahälytys (tuloilma kuumaa). Hälytys poistuu itsestään, kun tuloilman lämpötila laskee hälytysrajan alapuolelle.

Toiminta-alue: päällä tai pois

#### **NvoAlarmState bit 3, nvoInAlarm, nvoObjStatus.in\_alarm**

Tyyppi: output SNVT\_state, SNVT\_switch, SNVT\_obj\_status

Selitys:

Poistoilman lämpötilan alarajahälytys (poistoilma kylmää). Hälytys poistuu itsestään, kun poistoilman lämpötila nousee hälytysrajan yläpuolelle.

Toiminta-alue: päällä tai pois

#### **NvoAlarmState bit 4, nvoInAlarm, nvoObjStatus.in\_alarm**

Tyyppi: output SNVT\_state, SNVT\_switch, SNVT\_obj\_status

Selitys: Sähköpatterin ylikuumenemissuojan hälytys. Hälytys kuitattava käsin.

Toiminta-alue: päällä tai pois

# **NvoAlarmState bit 6, nvoInAlarm, nvoObjStatus.in\_alarm**

Tyyppi: output SNVT\_state, SNVT\_switch, SNVT\_obj\_status

Selitys: Paluuveden lämpötilan alarajahälytys. Kuitattava käsin.

Toiminta-alue: päällä tai pois

#### **NvoAlarmState bit 7, nvoInAlarm, nvoObjStatus.in\_alarm**

Tyyppi: output SNVT\_state, SNVT\_switch, SNVT\_obj\_status

Selitys:

Suodattimen huoltomuistutus 4 kuukauden välein tai paine-erolähettimen tiedon perusteella (nviFltrPrsAlrm, nvoFilterPresDif)

Toiminta-alue: päällä tai pois

#### **NvoTmpAftHtRcSup**

Tyyppi: output SNVT\_temp\_p

Selitys: Tuloilman lämpötila lämmönsiirtimen jälkeen.

Toiminta-alue: -273,13...327,66

#### **NvoCO2**

Tyyppi: output SNVT\_ppm

Selitys: CO2 (hiilidioksidi) lähettimien näyttämä suurin pitoisuus.

Toiminta-alue: 0-255 (0-2550 ppm)

#### **NvoRelHumidity**

Tyyppi: output SNVT\_switch

Selitys: %RH (suhteellinen kosteus) lähettimien näyttämä suurin pitoisuus.

Toiminta-alue: 0-100 %

## **NvoFilterPresDif**

Tyyppi: output SNVT\_press\_p

Selitys: Suodattimen paine-ero

Toiminta-alue: 0-200 Pa

#### **NvoSupAirDuctPr**

Tyyppi: output SNVT\_press\_p

Selitys: Tuloilmakanavan paine.

Toiminta-alue: 0-200 Pa

#### **NvoExhAirDuctPr**

Tyyppi: output SNVT\_press\_p

Selitys: Poistoilmakanavan paine.

Toiminta-alue: 0-200 Pa

# **NvoStatus bit 0**

Tyyppi: output SNVT\_state

Selitys: Ylipaineistuksen/ jatkoajan tilatieto.

Toiminta-alue: päällä/ pois

# **NvoStatus bit 1**

Tyyppi: output SNVT\_state

Selitys: Lämmönsiirtimen tilatieto.

Toiminta-alue: päällä/ pois

# **NvoStatus bit 2**

Tyyppi: output SNVT\_state

Selitys: Liesituulettimen tilatieto.

Toiminta-alue: päällä/ pois

#### **NvoStatus bit 3**

Tyyppi: output SNVT\_state

Selitys: Keskuspölynimurin tilatieto.

Toiminta-alue: päällä/ pois

## **NvoObjStatus**

Definition: Output SNVT\_obj\_status

Selitys:

Ilmoittaa solmuobjektin tilan (bittikenttä). Se päivittyy aina, kun tila muuttuu tai kun solmuobjekti on vastaanottanut tehtävän.

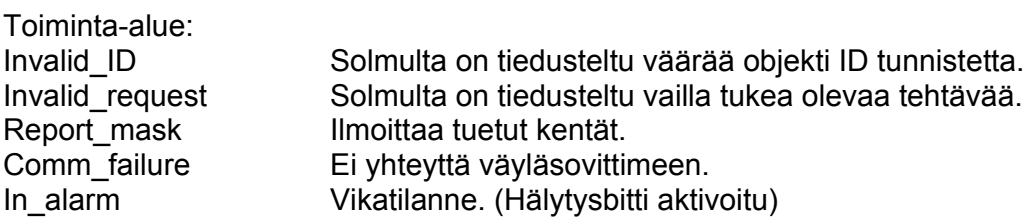

# **NvoCoolingCoilVa**

Tyyppi: output SNVT\_switch

Selitys: Jäähdytyspatterin säätöventtiilin toimilaitteen tilatieto.

Toiminta-alue:  $0-255 = 0-10V$ 

#### **NvoSupFanSpd**

Tyyppi: output SNVT\_switch

Selitys: Tulopuhaltimen nopeuden tilatieto

Toiminta-alue: 0-8

# **NvoExhFanSpd**

Tyyppi: output SNVT\_switch

Selitys: Poistopuhaltimen nopeuden tilatieto

Toiminta-alue: 0-8

# **NvoHRWefficiency**

Tyyppi: output SNVT\_switch

Selitys: Lämmöntalteenoton hyötysuhde

Toiminta-alue: 0-100%

# **NvoPanelTemp**

Tyyppi: output SNVT\_temp\_p

Selitys: Ohjainpaneelien näyttämän huonelämpötilan keskimääräinen arvo.

Toiminta-alue: -273,13...327,66

# **Tekniset tiedot**

# **FreeWay Lon FTT-10 LonWorks® väyläsovitin**

# **Ulkomitat:**

90mm x 70 mm x 58mm

# **Asennus:**

DIN-kiskoon (EN 50022)

# **Kotelointiluokka:**

IP20

# **Ympäristöolosuhteet:**

Käyttölämpötila 5...55 °C, varastointi -25...75 °C Ympäristön kosteus 5...95% RH, ei kondensoiva

# **Liittimet:**

- 8-napainen kiinteä riviliitin, ruuviliitos
- EIA-485, 4-napainen irroitettava riviliitin, ruuviliitos
- EIA-232, 9-napainen väyläliitin

# **Virrankulutus:**

25mA, 24V AC ohjainkortilta

# **Syöttöjännite:**

9-32V AC/DC

# **Yleistä:**

• EMC vaatimustenmukaisuus standardit EN 50081-2:1993, EN 61000-6- 2:1999